## **About Users**

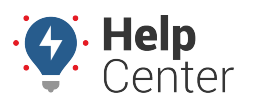

Link: https://help.responsiblefleet.com/docs/user-setup/ Last Updated: October 18th, 2016

The data in your portal account is only accessible to users with a valid login (username and password combination). Your login is part of your user profile, including your contact information and timezone.

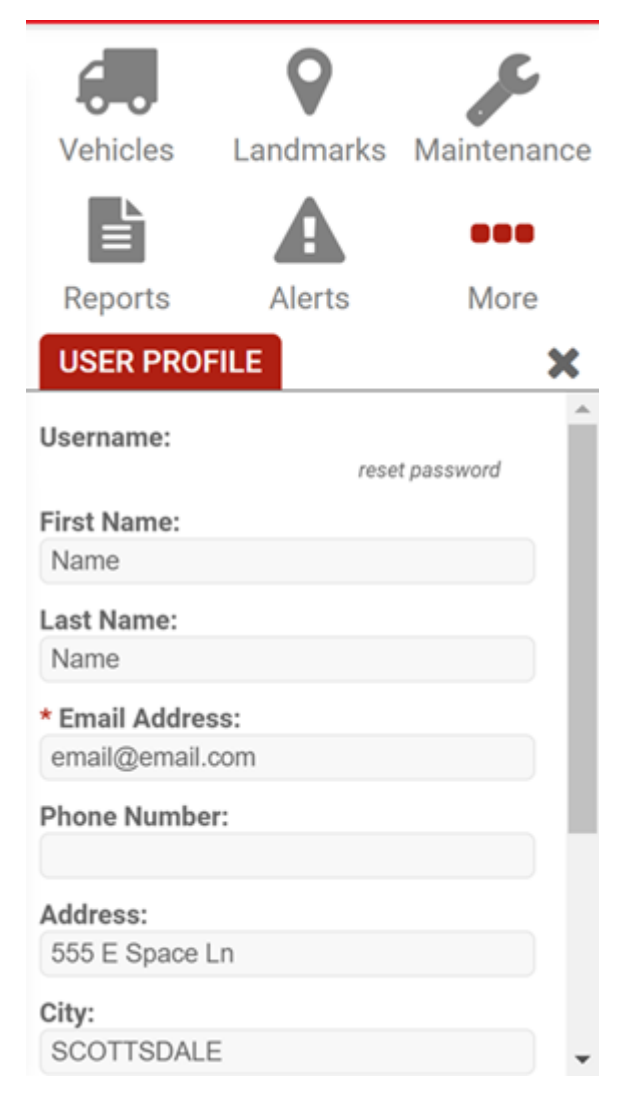

The data in your portal account is only accessible to users with a valid login (username and password combination). Your login is part of your total user profile, which determines your basic contact information, the vehicles and groups you see in reports and maps, and the various menu features you can access — including administrative pages. Additionally, individual users can [personalize their dashboard](https://help.responsiblefleet.com/docs/dashboards/customizing-the-dashboard/) and adjust [user](https://help.responsiblefleet.com/docs/more/user-preferences/) [preferences](https://help.responsiblefleet.com/docs/more/user-preferences/).

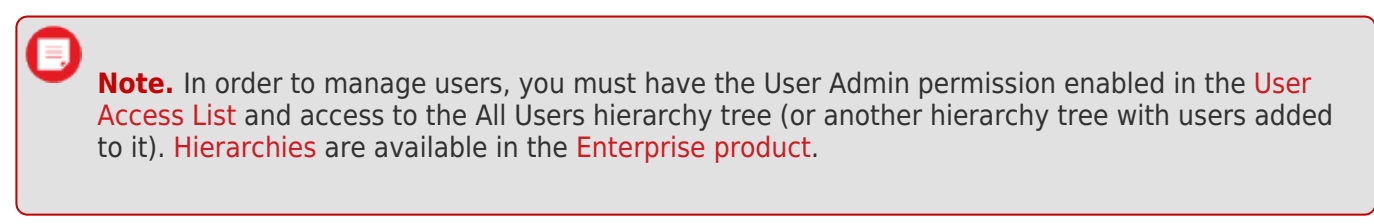

If you're not sure which roles in your organization will need to access the system, you may find it beneficial to start with [user planning.](https://help.responsiblefleet.com/best-practice/user-planning/)

## **About Users**

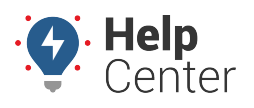

Link: https://help.responsiblefleet.com/docs/user-setup/ Last Updated: October 18th, 2016

**Manage Users and Gr**<br>GPS Insight - gpsinsight

**Users** Drivers

Vehicles Hierarchy Routes

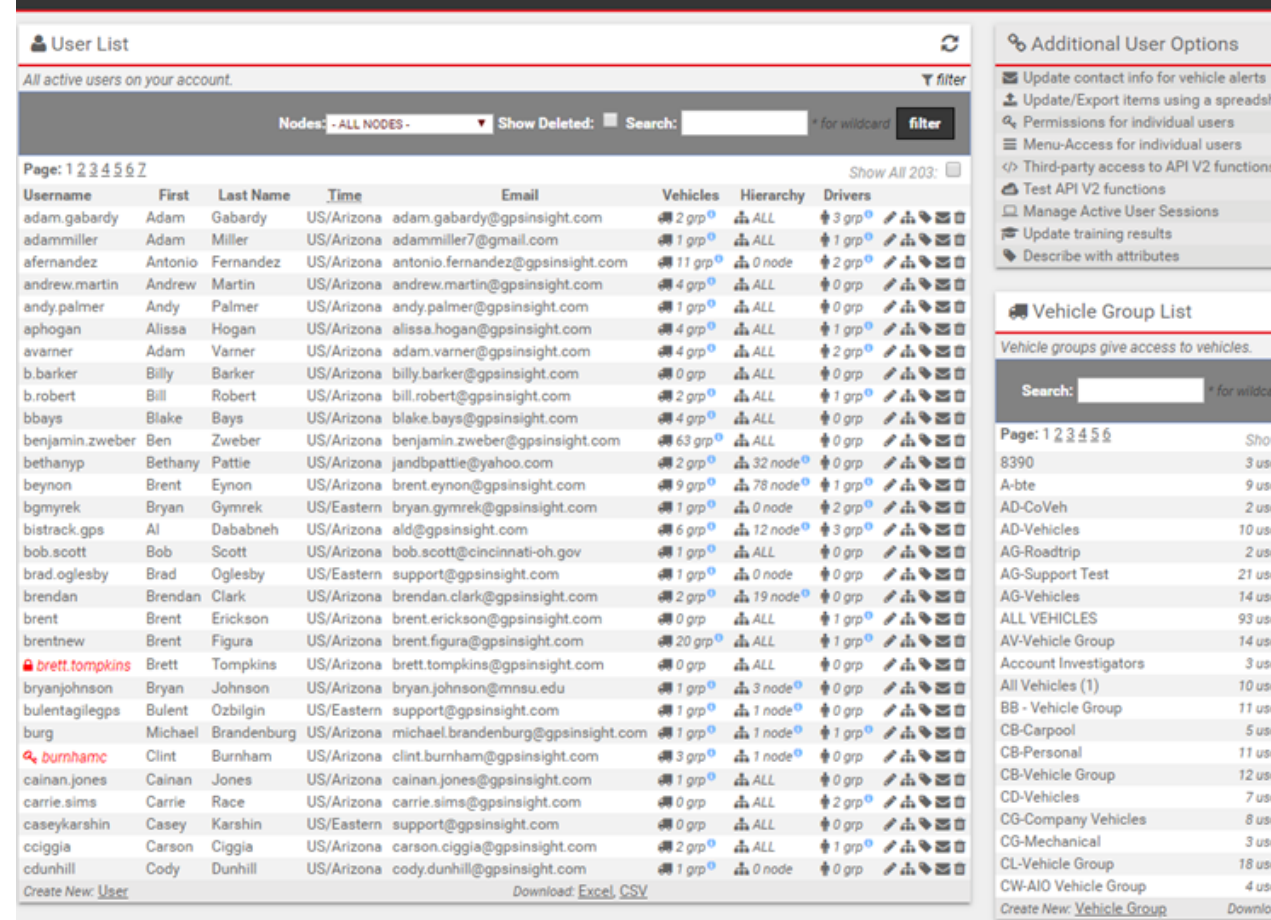

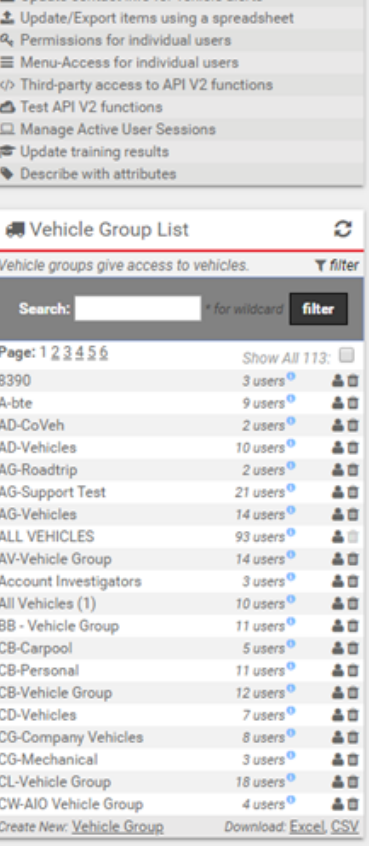